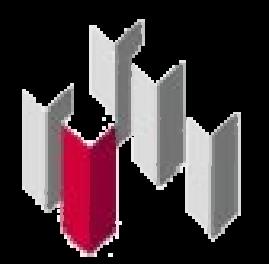

### **Escuela Técnica Superior de Ingenieríade Edificación**

de viento.

valorados.

como en este caso "SolidWorks"

Método de trabajo. Se ha introducido en el programa<br>de modelización y simulación "Solidworks".<br>Modelización del edificio. Edificio rectangular de<br>12x24x12 metros con revestimiento cerámico ventilado<br>al esterior y sin reves y sin revestimiento.

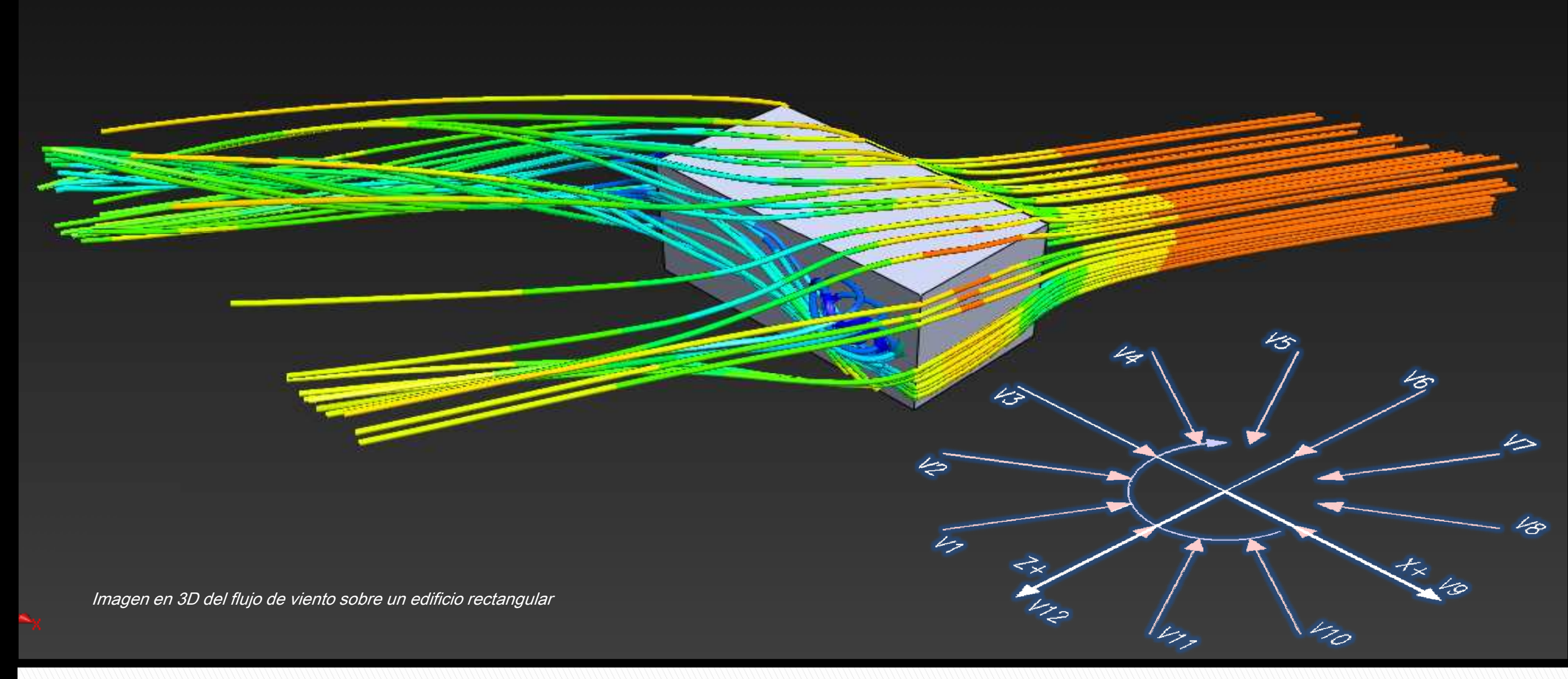

**PROYECTO FINAL DE GRADO Taller 19: Eficiencia Energética Energética**1)

2011

**Objetivo del trabajo**. Determinar la velocidad de vientoincidente en los cerramientos verticales.

#### **Método de trabajo**.

1.- Se realiza la simulación como si se hubieran colocado sensores de viento en distintas zonas de la fachada. Sobre estos puntos podemos obtener la velocidad del viento.

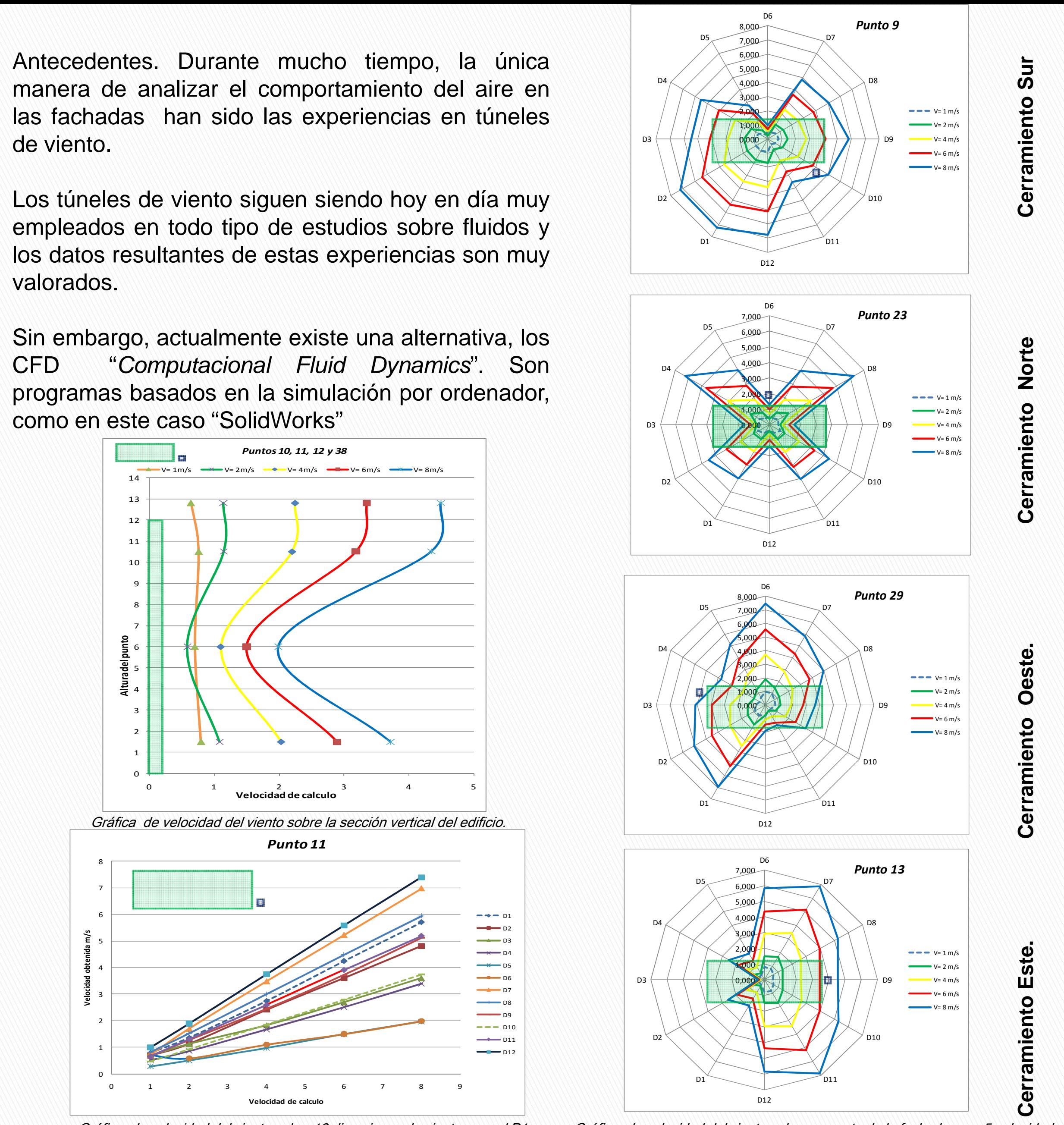

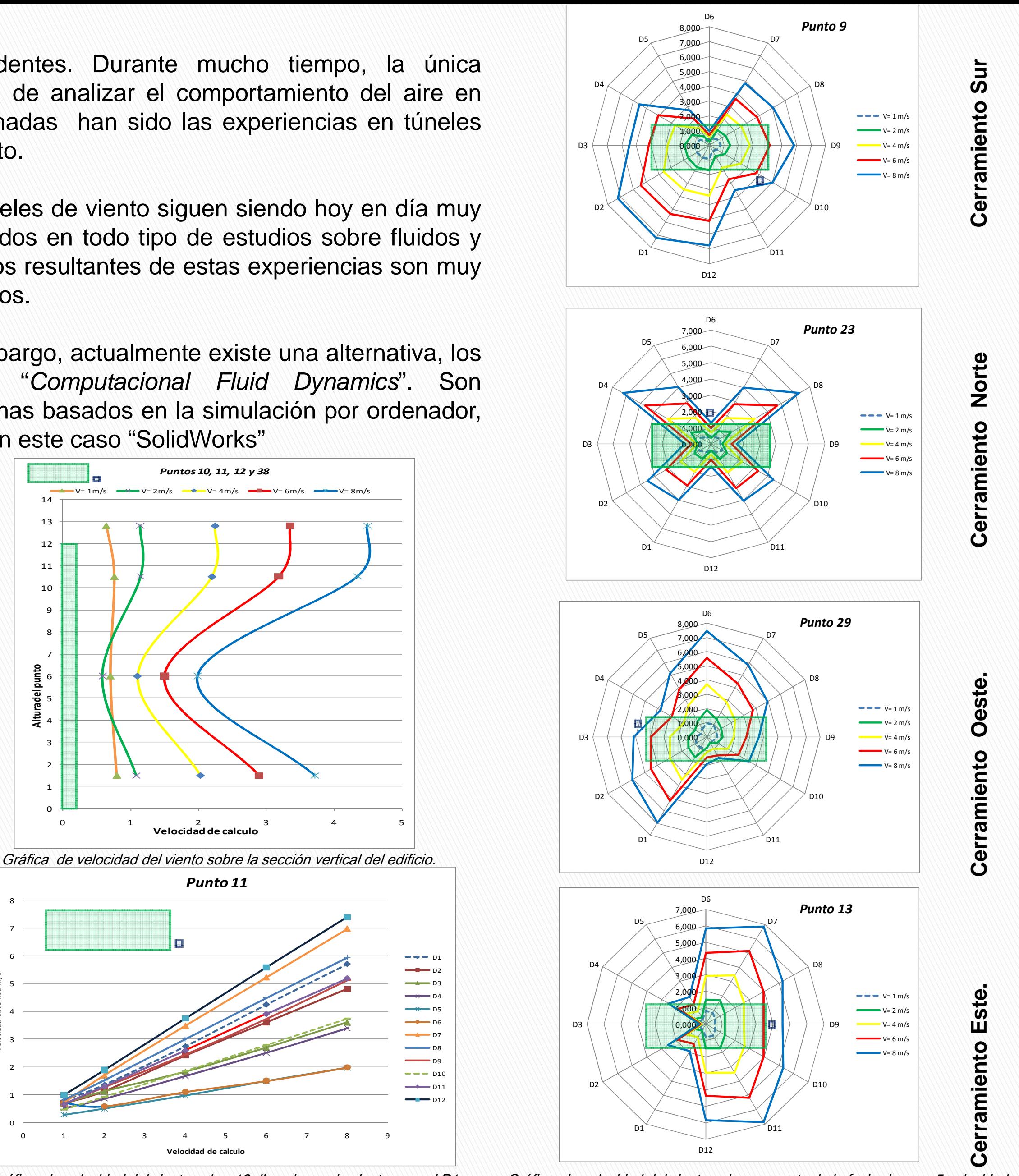

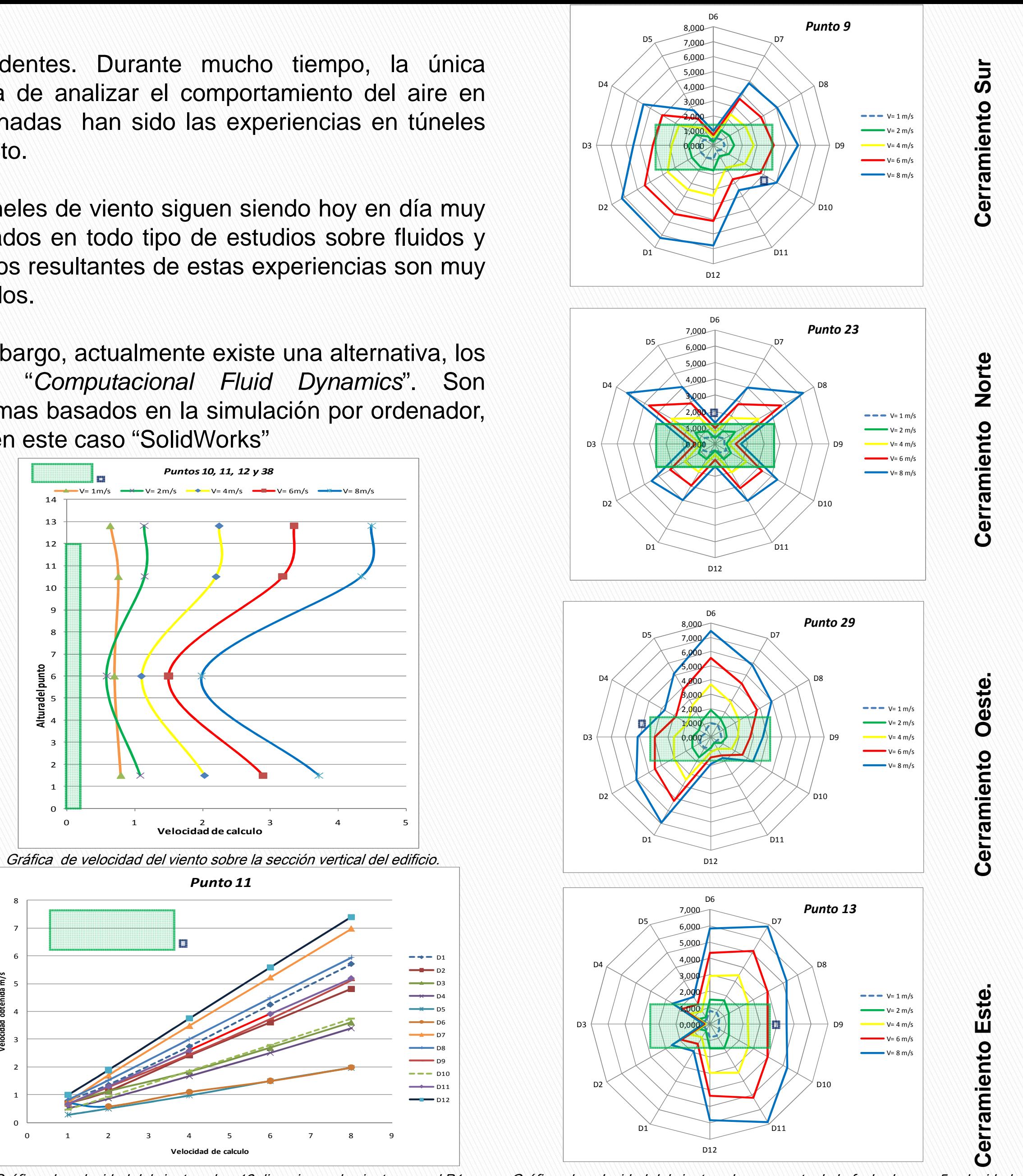

2.- Los puntos de análisis se colocan <sup>a</sup> tres alturas distintas yseparadas 80cm del plano vertical. También se han colocado<br>nuntes de enélicie sebre le qubierte del edificie puntos de análisis sobre la cubierta del edificio.

> El exterior de la fachada se resuelve con aplacado cerámico. Estos datos se desarrollan en el apartado de "características de las fachadas aplacadas".

Las condiciones de contorno mas significativas son:

3.- Con los datos de velocidad de viento sobre cada punto segeneran unos gráficos que permiten visualizar el flujo de aire.

- Tipo de análisis ( externo)
- Radiación Solar •
- Gravedad
- •Tipo de material componente de la fachada
- •Tipo de fluido con el que se realiza el análisis

El resultado son una serie de datos y imágenes, que se han analizado mediante gráficos para simplificar la interpretación de los mismos. El viento se ha modelado para 12 direcciones distintas y con 5 velocidades. Esto permite interpretar el comportamiento del viento sobre los puntos analizados.

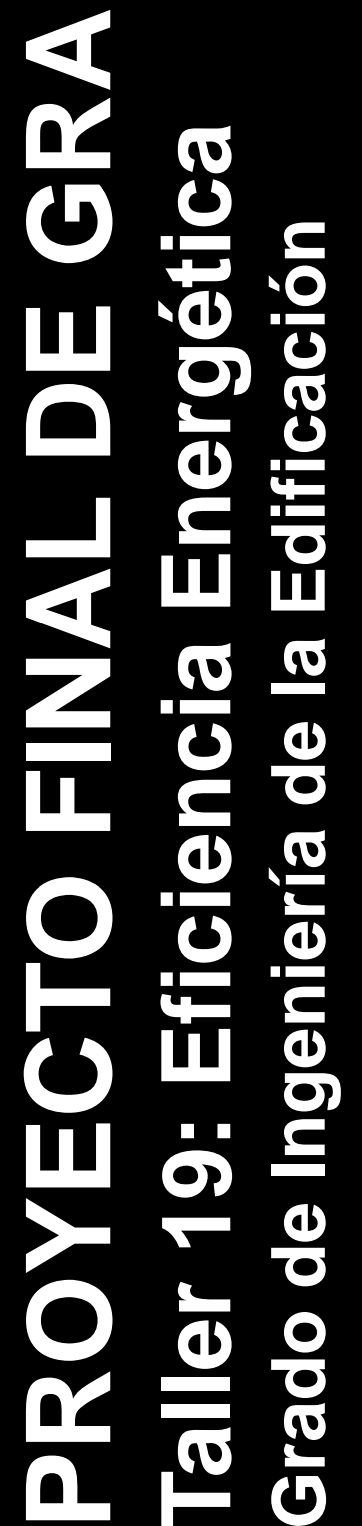

Gráfica de velocidad del viento sobre 12 direcciones de viento para el P1. Gráfica de velocidad del viento sobre un punto de la fachada para 5 velocidades

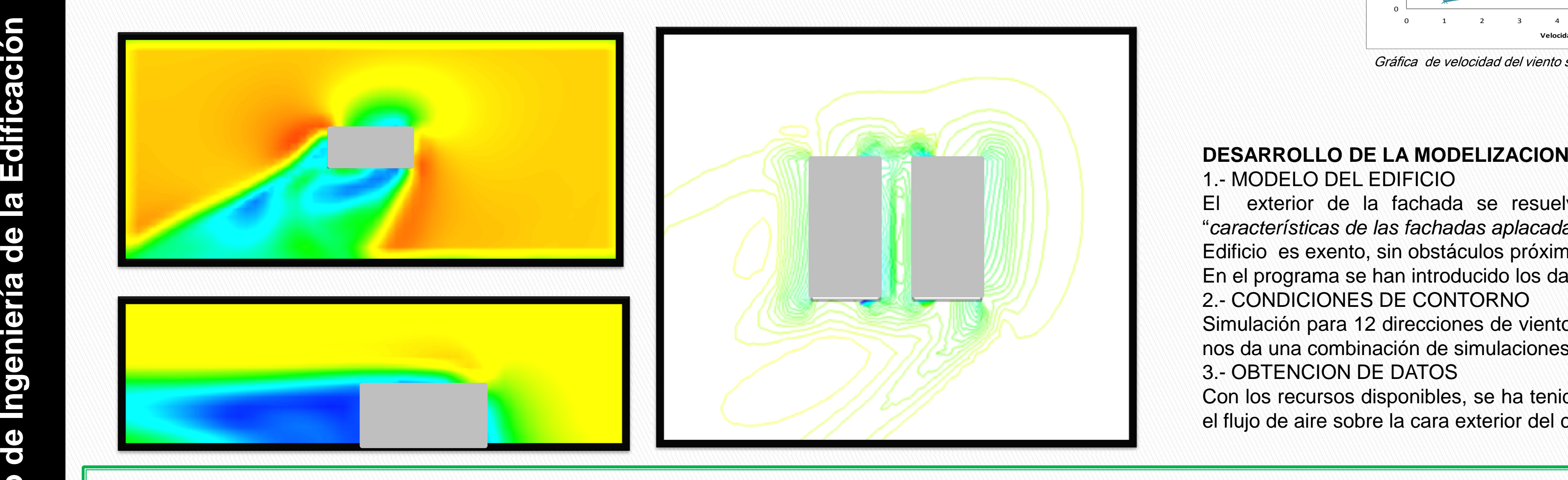

1.- MODELO DEL EDIFICIO

Edificio es exento, sin obstáculos próximos.

En el programa se han introducido los datos concretos del edificio analizado en este trabajo. 2.- CONDICIONES DE CONTORNO

 Simulación para <sup>12</sup> direcciones de viento diferentes y para <sup>5</sup> velocidades distintas, con valores de 1, 2, 4, 6 y 8 m/s. Estonos da una combinación de simulaciones de 60 situaciones distintas para modelar el viento. 3.- OBTENCION DE DATOS

 Con los recursos disponibles, se ha tenido que simular el edificio sin el revestimiento ventilado. Se ha tenido que calcular el flujo de aire sobre la cara exterior del cerramiento.

## Directores Académicos: Carolina Aparicio Fernández / José Luís Vivancos Bono

### **Conclusiones**

Programa

 Desde la experiencia de haber trabajado con el programa SolidWorks puedo decir que este programa facilita su trabajo de modelización al ser de características similares al Autocadámbitos de investigación. Respecto a su aplicación "Flow Simulation" como alternativa a túneles de viento, encuentro que es una herramienta que ofrece una cantidad de datos, imágenes y de posibilidades, capaz de proporcionarnos una cantidad de información que no tiene nada que envidiar <sup>a</sup> otro sistema de obtención de datos. Datos obtenidos

Como conclusión <sup>a</sup> todos los datos obtenidos, en los gráficos se puede decir que el viento sobre las fachadas, en un edificio exento responde de manera desfavorable cuando la dirección del viento es perpendicular al punto analizado, al impactar con el paramento las partículas del viento y aumentando <sup>a</sup> medida que el punto no tiene ningún obstáculo <sup>a</sup> sotavento. Para finalmente verse reducido en su punto opuesto <sup>a</sup> la sombra del edificio es decir <sup>a</sup> sotavento.

Si hacemos un análisis total de las graficas podremos ver que en puntos opuestos son perfectamente simétricas ya que el edificio objeto de estudio es exento, lo cual viene a corroborar el efecto de cómo fluctúa el viento al chocar con una superficie y su comportamiento lógico <sup>a</sup> sotavento y barlovento.

# Autor: Ramírez Saiz, Carlos

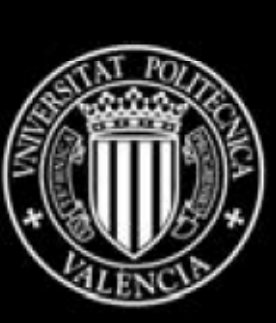

**VALÈNCIA**